# The European Atlas of the Seas

www.european-atlas-of-the-seas.eu

**Blue Economy Challenge - Teachers Guide** 

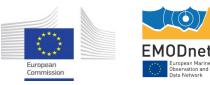

Question 1: Match the geographic coordinates of the images you have found with the different sectors in the document below.

## To find the images:

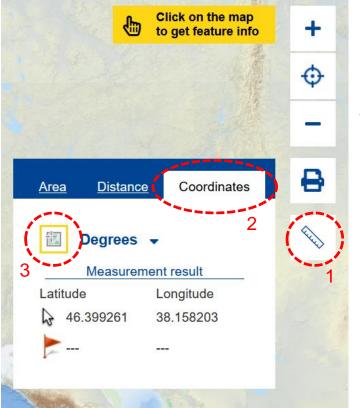

- 1. open the measure tool by clicking on the ruler;
- 2. select 'Coordinates';
- 3. click on the icon next to the units;
- Use the computer mousse or keyboard keys to move on the map and click on different locations to see the geographical coordinates. See how the coordinates change as you move north/south and west/east.
- When you have reached coordinates provided in the list, click again on the icon next to the units (3) to desactivate the tool and click on the location.

An image will appear. Identify which sector this image is related to. Start again to find the other images.

The answers are provided in the graph on the right. Details are included on the next slide.

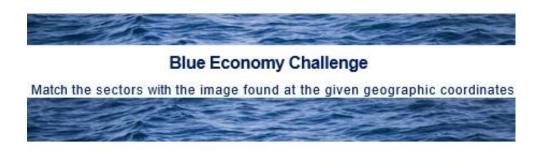

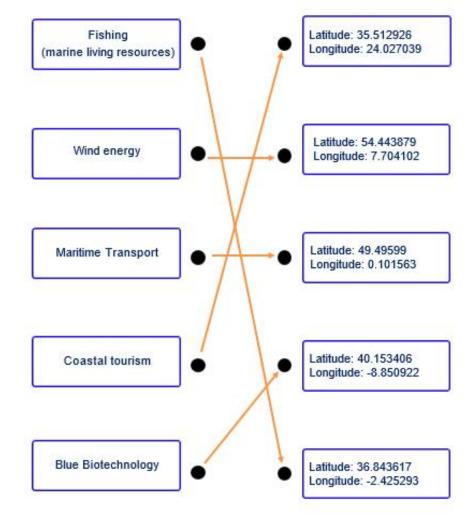

Question 2: What are the nearest events to each location where you have found an image? What are the titles of these events?

| Sector             | Image | Country  | Geographical coordinates                    | Nearby event                                                                              |
|--------------------|-------|----------|---------------------------------------------|-------------------------------------------------------------------------------------------|
| Coastal tourism    |       | Greece   | Latitude: 35.512926<br>Longitude: 24.027039 | Seas and Climate Change:<br>Navigating the Waters of<br>Environmental<br>Transformation   |
| Maritime Transport |       | France   | Latitude: 49.49599<br>Longitude: 0.101563   | Back to the Sea – Summer<br>School                                                        |
| Wind energy        |       | Germany  | Latitude: 54.443879<br>Longitude: 7.704102  | Coastal Summer School<br>2024, in cooperation with the<br>research mission<br>sustainMare |
| Fishing            |       | Spain    | Latitude: 36.843617<br>Longitude: -2.425293 | Stories told of fishermen and the sea                                                     |
| Blue Biotechnology |       | Portugal | Latitude: 40.153406<br>Longitude: -8.850922 | Blue Generation – the careers of the future: Blue Economy Career Fair                     |

Question 3: The image for the marine renewable energy sector is located in the sea. Combine the map layers '2024 EMD in My Country' and 'Wind farm locations (polygons)' to see that the image is hidden at a location of wind farms. Are these wind farms planned or in production?

| 200                              | I A STATE AND A STATE AND A STATE AND A STATE AND A STATE AND A STATE AND A STATE AND A STATE AND A STATE AND A                  | and the second second se | P2C             | on the map         |  |
|----------------------------------|----------------------------------------------------------------------------------------------------|----------------------------------------------------------------------------------------------------|-----------------|--------------------|--|
|                                  |                                                                                                    | English EN Follow us S Give feedbac                                                                                                    | :k 😀            | × t feature info + |  |
| ~                                | Add layers to the map                                                                                                    |                                                                                                    |                 | (4) Close          |  |
| (1) Open<br>the search<br>window | (2) Type 'wind' to see relevant m                                                                                                |                                                                                                    |                 |                    |  |
| Locations of wir                 | Average wind speed and direction<br>Energy Alga Locations of wind farms                                                          |                                                                                                    | ^               |                    |  |
| EMODnet                          |                                                                                                    | (3) Select the suggested map layer                                                                                                    |                 |                    |  |
| template                         |                                                                                                    | Seawater finfish farms 🚯 🖻                                                                                                    | _               |                    |  |
| C                                | Blue indicators                                                                                                    | Climate change                                                                                                    |                 | and the second     |  |
| <u>.</u>                         | <ul> <li>Employment in coastal tourism (i) [iii]</li> <li>Employment in marine extraction of minerals oil and gas (i)</li> </ul> | Global mean sea level regional trend                                                                                                    | ~               |                    |  |
|                                  |                                                                                                    |                                                                                                    | •— nere to fill | out our survey     |  |

Question 3: The image for the marine renewable energy sector is located in the sea. Combine the map layers '2024 EMD in My Country' and 'Wind farm locations (polygons)' to see that the image is hidden at a location of wind farms. Are these wind farms planned or in production?

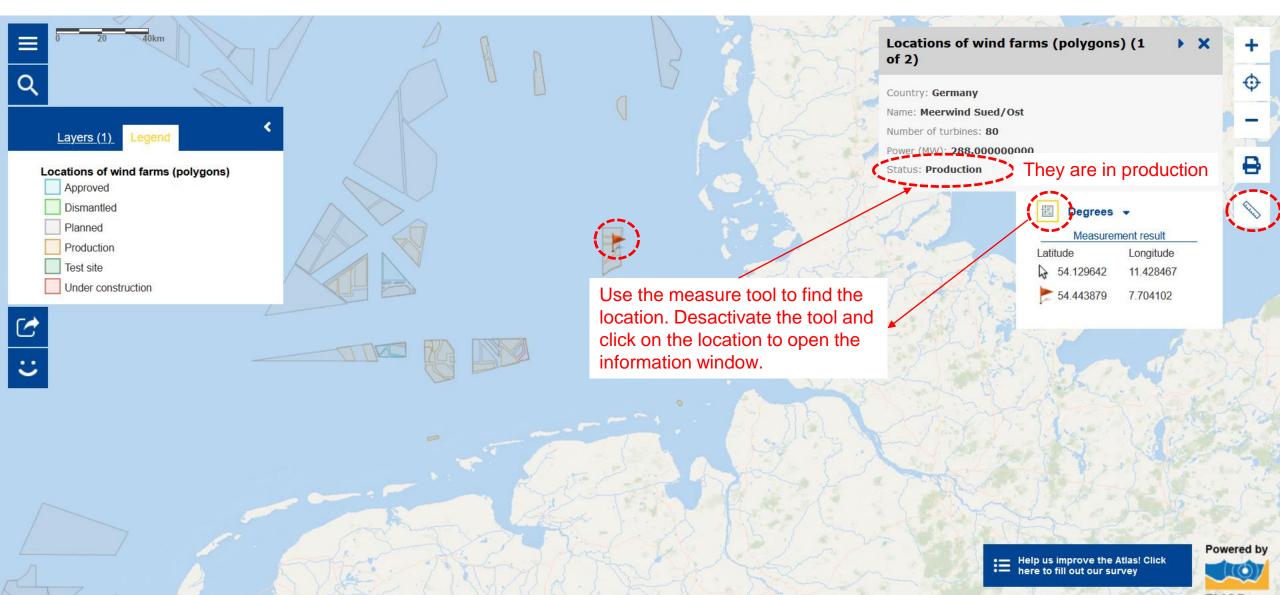

Question 4: The current basemap is the 'EMODnet template'. Change the basemap to the 'Cities template'. What is the closest city to the location where you have found the image for coastal tourism?

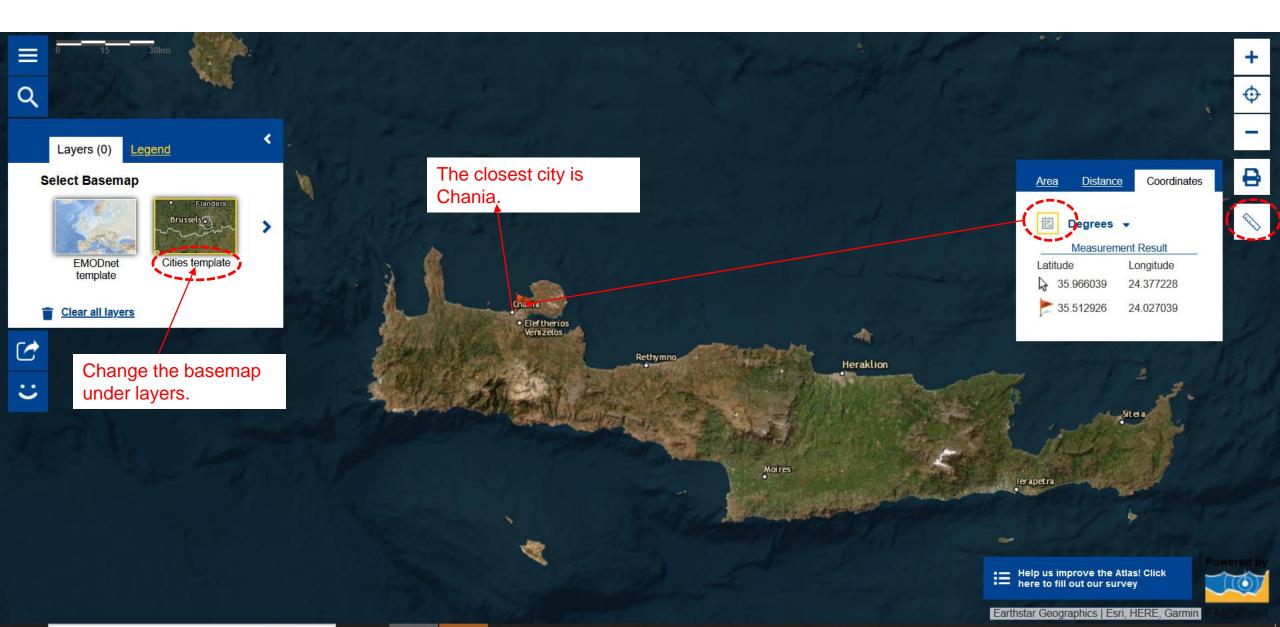

Question 5: Open the map layer related to fisheries that present data on Catches by country. Looking at the map, can you indicate which are the top three countries with the highest catches? Click on one of these countries to see how catches have evolved in time. What is the overall trend in this country over the past 19 years?

| 200                              |                         | English E                                                                                                    | Follow us 🎽 Give feedback | . <b>::</b>           | on the map<br>t feature info +                                                                                  |
|----------------------------------|-------------------------|----------------------------------------------------------------------------------------------------|---------------------------|-----------------------|----------------------------------------------------------------------------------------------------|
| Q                                | Add layers to the map   |                                                                                                    |                           |                       |                                                                                                    |
| Layers (1)                       | Q catch                 |                                                                                                    |                           | ×                     | ₽                                                                                                    |
| A Carl                           | Catches by country      |                                                                                                    |                           | ^                     | ^                                                                                                    |
| Catches by cour<br>Select Basema | Catches by fishing zone |                                                                                                    |                           |                       |                                                                                                    |
|                                  |                         |                                                                                                    |                           |                       | 14 1 1 1 1 1 1 1 1 1 1 1 1 1 1 1 1 1 1                                                                          |
| EMODnet<br>template              | Marine Data             | Biodiversity                                                                                                    | Food from the ocean       |                       | e de la como de la como de la como de la como de la como de la como de la como de la como de la como de la como |
|                                  |                         | and the second second second second second second second second second second second second second second second |                           |                       | . Martin                                                                                                    |
|                                  |                         | and the second                                                                                                   | - AN                      |                       | ·                                                                                                    |
|                                  |                         |                                                                                                    |                           | •— nere to fill out o | ick Powered by                                                                                                  |

Question 5: Open the map layer related to fisheries that present data on Catches by country. Looking at the map, can you indicate which are the top three countries with the highest catches? Click on one of these countries to see how catches have evolved in time. What is the overall trend in this country over the past 19 years?

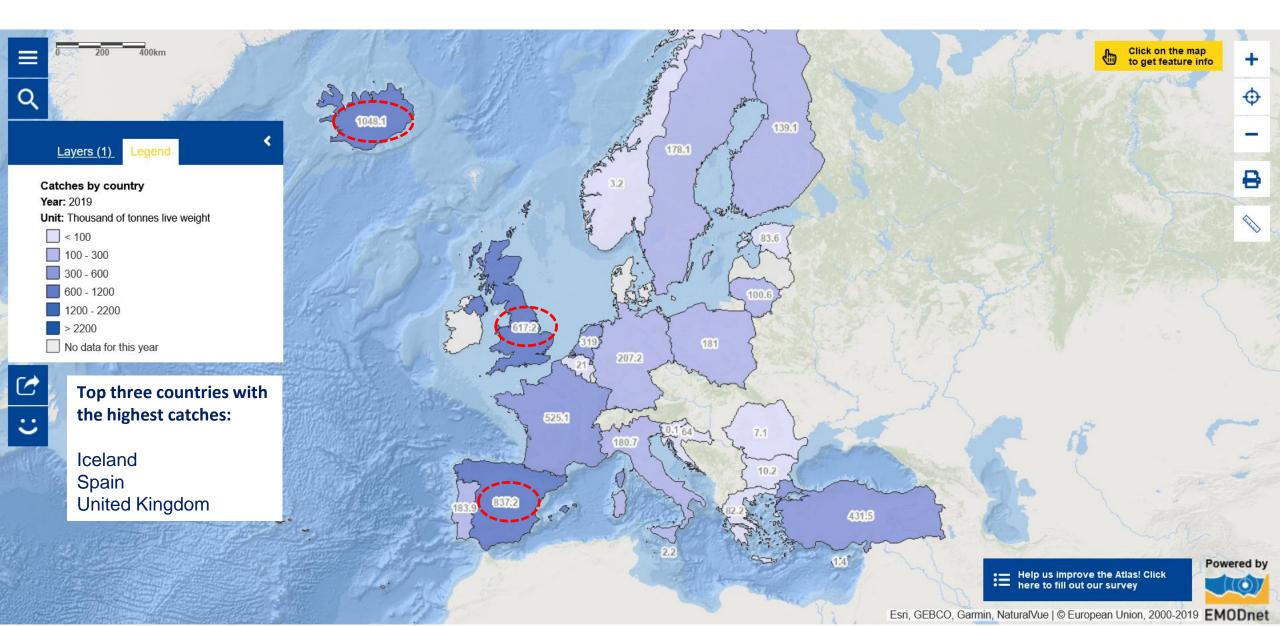

Question 5: Open the map layer related to fisheries that present data on Catches by country. Looking at the map, can you indicate which are the top three countries with the highest catches? Click on one of these countries to see how catches have evolved in time. What is the overall trend in this country over the past 19 years?

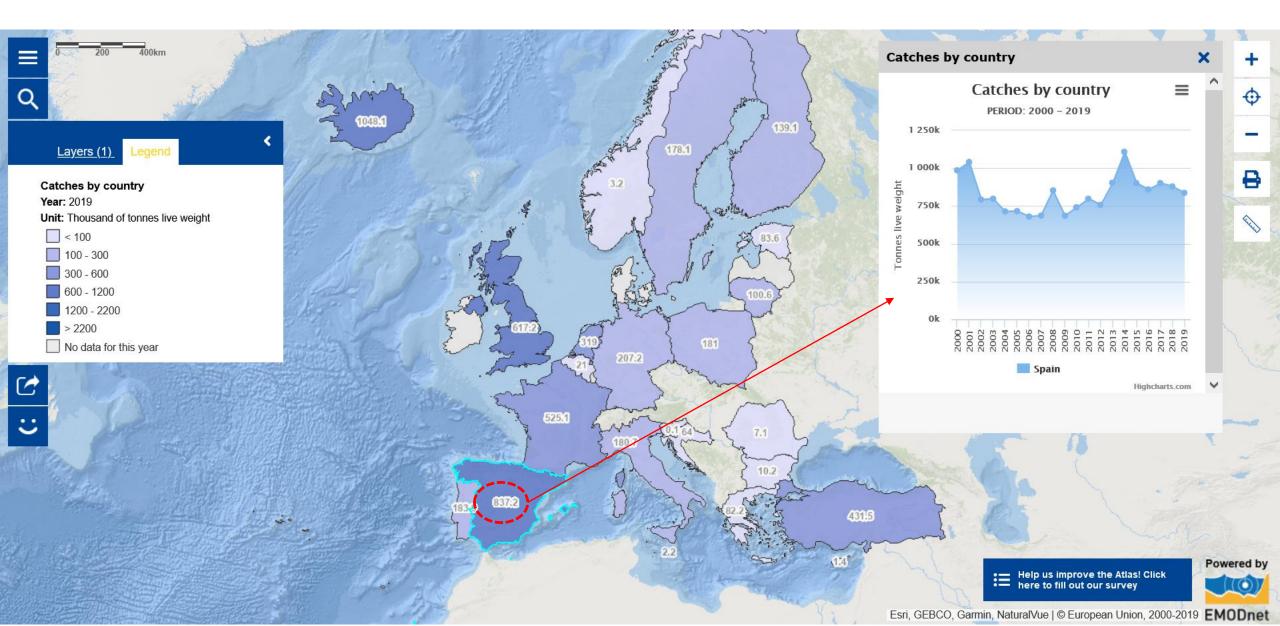

Question 6: Open the map layers 'Macroalgae production facilities' and 'Microalgae production facilities' and explore the resulting map. In which countries do you see the highest number of macroalgae aquaculture at sea production facilities?

|                                                                                                    |                                                                                                    | English EN Follow us 🕥 Give feedback                                                                                                    |                               | t feature info |
|----------------------------------------------------------------------------------------------------|----------------------------------------------------------------------------------------------------|----------------------------------------------------------------------------------------------------|-------------------------------|----------------|
| Q                                                                                                    | Add layers to the map                                                                                |                                                                                                    |                               | Ψ              |
| Layers (2)                                                                                                    | Q Search for layers                                                                                  |                                                                                                    |                               | -              |
| The second second second second second second second second second second second second second second second se | Predefined maps (24) Layers Map stories                                                              | My maps                                                                                                    |                               |                |
| Microalgae prod                                                                                                 | Algae production                                                                                     | Aquaculture                                                                                                    |                               |                |
|                                                                                                    | <ul> <li>Macroalgae production facilities ()</li> <li>Microalgae production facilities ()</li> </ul> | <ul> <li>Aquaculture production (i) [1]</li> <li>Aquaculture production by species (i)</li> <li>Freshwater finfish farms (i) [2]</li> </ul> |                               |                |
| Macroalgae proc                                                                                                 |                                                                                                    | Seawater finfish farms 🕄 🖻                                                                                                    |                               |                |
| Select Basema                                                                                                   |                                                                                                    | Shellfish farms 👔 🞓                                                                                                    |                               |                |
|                                                                                                    | Blue indicators  Employment in coastal tourism                                                       | Climate change<br>Global mean sea level regional trend                                                                                      |                               | - 11-1-1-      |
| Clear all layer                                                                                                 | $\square$ Employment in marine extraction of minerals oil and cas $f 1$                              | Global sea surface temperature regional trend                                                                                               | ~                             | at la la       |
| C                                                                                                    |                                                                                                    |                                                                                                    | • nere to fill out our survey | ick Powered by |

Question 6: Open the map layers 'Macroalgae production facilities' and 'Microalgae production facilities' and explore the resulting map. In which countries do you see the highest number of macroalgae aquaculture at sea production facilities?

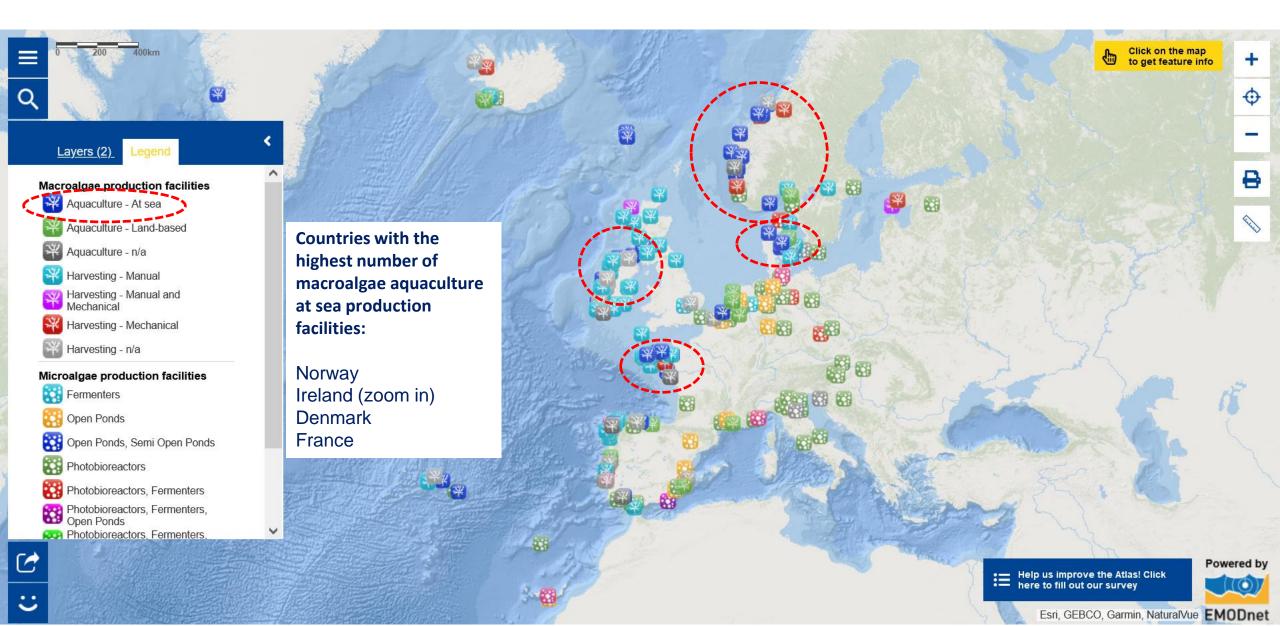

Question 7: Watch the Euronews Ocean episode on "How schools and industry are working together for the future of Europe's blue economy". Explain in your own words what the blue economy is. Can you think of other sectors that are included in the blue economy?

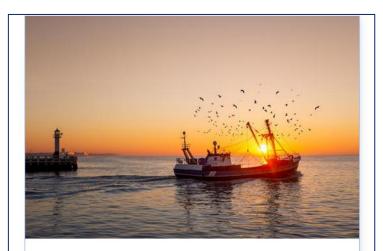

### EU Blue Economy Sectors

EU Blue Economy includes all sectoral and cross-sectoral economic activities based on or related to the oceans, seas and coasts: Marine-based activities and Marine-related activities.

Source: <u>https://blue-economy-</u> observatory.ec.europa.eu/index\_en The blue economy generates millions of jobs both in coastal regions and in the European Union as a whole.

### 4.5 million jobs

were generated by the blue economy in 2019. That's around 2.3% of all EU jobs.

# 

#### There are 7 major sectors

Living resources (aquaculture and fisheries), non-living resources (oil, gas and other materials), transport, ports, shipbuilding, wind energy and coastal tourism.

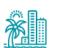

### 63% are coastal tourism jobs

It's the largest blue economy sector in the EU.

#### New sectors are emerging

Sectors like ocean energy, biotechnology and desalination are growing rapidly.

Source: The Blue Economy report 2022, EU Commission

Source: <u>https://www.euronews.com/green/2023/04/25/how-schools-and-industry-are-working-together-for-the-future-of-europes-blue-economy</u>)

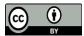

© European Union 2024

Unless otherwise noted the reuse of this presentation is authorised under the <u>CC BY 4.0</u> license. For any use or reproduction of elements that are not owned by the EU, permission may need to be sought directly from the respective right holders.

Slide 1: Source of picture – EMODnet Secretariat, <u>CC BY-NC-ND 4.0</u>

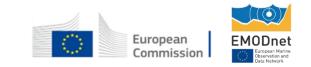

## www.european-atlas-of-the-seas.eu